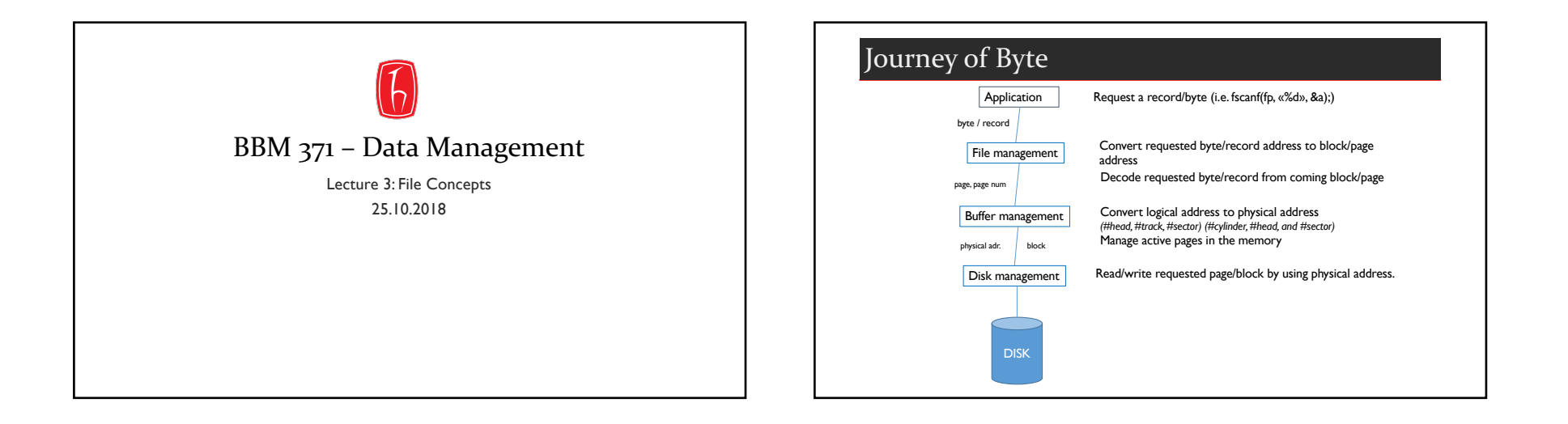

## Disk Space Management

- ► Lowest layer of DBMS software manages space on disk.
- ► Higher levels call upon this layer to:
	- ► allocate/de-allocate a page
	- ► read/write a page
- ► Request for a sequence of pages must be satisfied by allocating the pages sequentially on disk! Higher levels don't need to know how this is done.

## Buffer Management

- ► All Data Pages must be in memory in order to be accessed
- ► Buffer Manager
	- ► Deals with asking Disk Space Manager for pages from disk and store them into memory
	- ► Sends Disk Space Manager pages to be written to disk
- ► Memory is faster than Disk
	- ► Keep as much data as possible in memory
- ► If enough space is not available, need a policy to decide what pages to remove from memory. Replacement policy

4

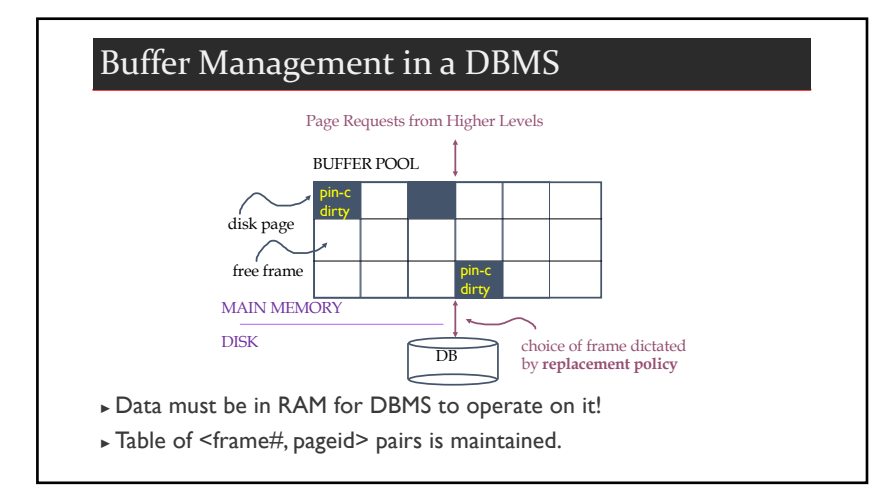

### Buffer Pool ► Frame ► Data structure that can hold a data page and control flags ► Buffer pool ► Array of frames of size N ► In C #define POOL\_SIZE 100

#### #define PAGE\_SIZE 4096 typedef struct frame { int pin count; bool dirty; char page[PAGE\_SIZE]; } frame; frame buffer pool[POOL SIZE];

## Operational mode

- ► All requested data pages must first be placed into the buffer pool.
- ► pin\_count is used to keep track of number of transactions that are using the page
	- ► zero means nobody is using it
- ► dirty is used as a flag (dirty bit) to indicate that a page has been modified since read from disk
	- ► Need to flush it to disk if the page is to be evicted from pool
- ► Page is an array of bytes where the actual data is stored in
	- ► Need to interpret these bytes as int, char, Date data types supported by SQL ► This is very complex and tricky!

## Buffer replacement

- ► If we need to bring a page from disk, we need to find a frame in the buffer to hold it
- ► Buffer pool keeps track on the number of frames in use ► List of frames that are free (Linked list of free frame nums)
- ► If there is a free frame, we use it
	- ► Remove from the list of free frames
	- ► Increment the pin\_count
- ► Store the data page into the byte array (page field)
- ► If the buffer is full, we need a policy to decide which page will be evicted

## Buffer access & replacement algorithm

- ► Upon request of page X do
	- ► Look for page X in buffer pool
	- ► If found, ++pin\_count, then return it
	- ► else, determine if there is a free frame Y in the pool
	- ► If frame Y is found
		- ► Increment its pin\_count (++pin\_count)
		- ► Read page from disk into the frame's byte array ► Return it
	- ► else, use a replacement policy to find a frame Z to replace  $\triangleright$  Z must have pin\_count == 0
	- ► If dirty bit is set, write data currently in Z to disk
	- ► Read the new page into the byte array in the frame Z
	- ► Increment the pin\_count in  $Z$  (++pin\_count)
	- ► Return it
	- ► else wait or abort transaction (insufficient resources)

#### Some remarks

- ► Need to make sure pin\_count is 0 ► Nobody is using the frame
- ► Need to write the data to disk if dirty bit is true
- ► This latter approach is called Lazy update
	- ► Write to disk only when you have to!!!
	- ► Careful, if power fails, you are in trouble.
	- ► DBMS need to periodically flush pages to disk ► Force write
- ► If no page is found with pin\_count equal to 0, then either:
	- ► Wait until one is freed
- ► Abort the transaction (insufficient resources)

## Buffer Replacement policies

- ► LRU Least Recently Used
	- ► Evicts the page that is the least recently used page in the pool.
	- ► Can be implemented by having a queue with the frame numbers.
	- ► Head of the queue is the LRU
	- ► Each time a page is used it must be removed from current queue position and put back at the end
		- ► This queue need a method erase() that can erase stuff from the middle of the queue
- ► LRU is the most widely used policy for buffer replacement
	- ► Most cache managers also use it

## Other policies

- ► Most Recently Used
	- ► Evicts the page that was most recently accessed
	- ► Can be implemented with a priority queue
- ► FIFO
	- ► Pages are replaced in a strict First-In-First Out
	- ► Can be implemented with a FIFO List (queue in the strict sense)
- ► Random
- ► Pick any page at random for replacement

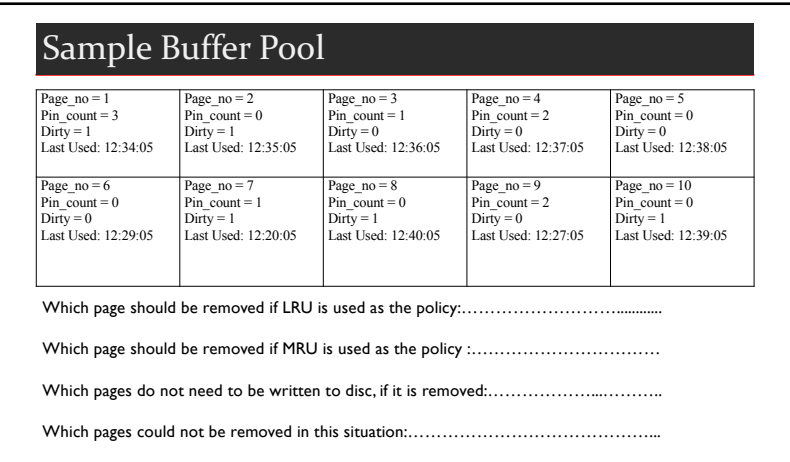

# DBMS vs. OS File System

- ► OS does disk space & buffer management: why not let OS manage these tasks?
- ►Some limitations, e.g., files can't span disks.
- ►Buffer management in DBMS requires ability to:
	- ► pin a page in buffer pool, force a page to disk,
	- ► adjust replacement policy, and pre-fetch pages based on access patterns in typical DB operations.

### Record Formats

- ►Organization of records whether field length of record
	- ► Fixed
	- ► Variable

*Note: Type and number of fields are identical for all tuples*

## Fixed Length Records

- ►All fields can be placed continuous
- ► Finding i<sup>th</sup> field address requires adding length of previous fields to base address.

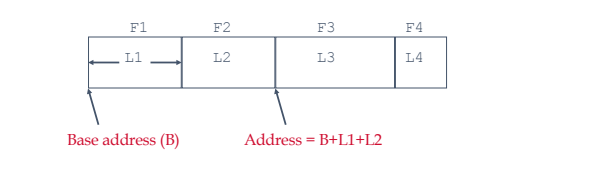

# Variable Length Records ► Two alternative formats (# fields is fixed): ☛ 4 | \$ | \$ | \$ | \$ | \$ Field Count Fields Delimited by Special Symbols F1 F2 F3 F4 F1 F2 F3 F4 Array of Field Offsets

# Variable Length Records(Cont.)

#### ►In first

- ► All previous fields must be scanned to access the desired records
- ►In Second
	- ► Second offers direct access to i<sup>th</sup> field
	- ► Pointers to begin and end of the field
- ► Efficient storage for nulls
- ► Small directory overhead

## Disadvantage of Variable Length

- ► If field grows to larger size:
	- ► Subsequent fields must be shifted
	- ► Offsets must be updated
- ► If after update, record does not fit in its current page:
	- ► memory address of the page is changed
	- ► references to old address must be updated
- ► If record does not fit in any page:
	- ► Record must be broken down to smaller records
	- ► Chaining must be set up for the smaller records

#### Page Formats: Fixed Length Records ► In first alternative, moving records for free space management changes memory address of record ; may not be acceptable. Slot 1 Slot 2 Slot N **. . . . . .**  $N \sum_{i=1}^N$  ...  $|0|1|1M$ 3 2 1 PACKED of records UNPACKED, BITMAP Slot 1 Slot 2 Slot N Free Space Slot M  $1 | \dots | 0 | 1$ number<br>of records nher of slots

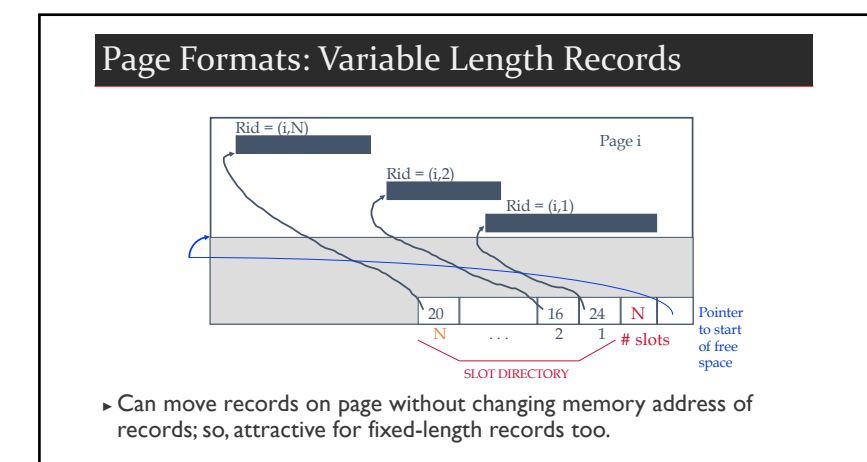

## Page Formats: Variable Length Records

- ► Keep a directory for slots that show <record offset, record length>
- ► Keep a pointer to point free space
- ► For placement of a record
	- ► If it is possible, insert in free space
	- ► Reorganize page to combine wasted space then insert
- ► Insert another page
- ► For deleting a record
- ► Put –1 to record offset information in directory

### Files of Records

- ► Page or block is OK when doing I/O, but higher levels of DBMS operate on records, and files of records.
- ► FILE: A collection of pages, each containing a collection of records. Must support:
	- ► insert/delete/modify record
	- ► read a particular record
	- ► scan all records (possibly with some conditions on the records to be retrieved)

## Unordered (Heap) Files

- ► Synoym of «Pile» and «Sequential»
- ► Simplest file structure as records are in no particular order.
- ► As file grows and shrinks, disk pages are allocated and de-allocated.
- ► To support record level operations, we must:
	- ► keep track of the pages in a file
	- ► keep track of free space on pages
	- ► keep track of the records on a page
- ► There are many alternatives for keeping track of this.

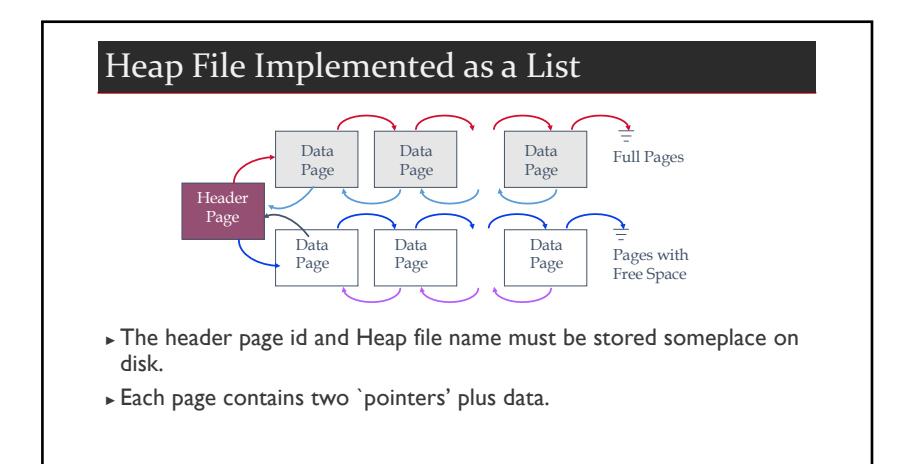

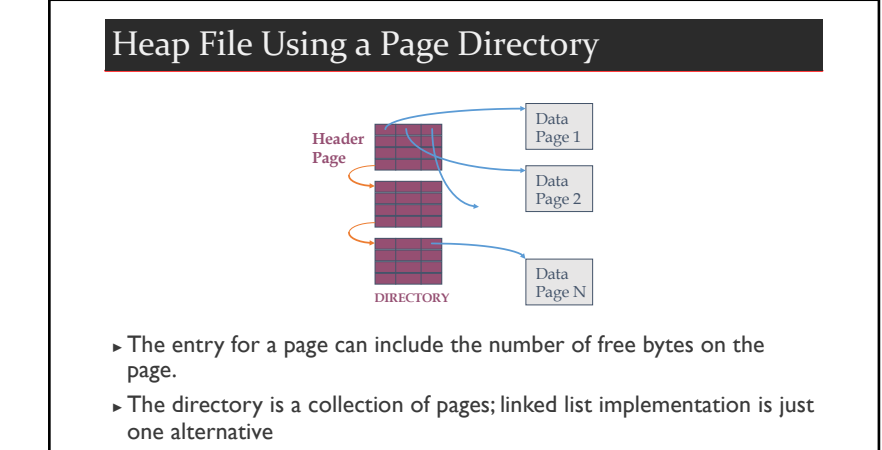

## Searching on Heap Files

- ► Equality search: to search a record with given value of one or more of its fields
- ► Range search: to find all records which satisfy given min and max values for one of fields
- ► We must search the whole file.
- ► In general, (*bf* is blocking factor. *N* is the size of the file in terms of the number of records) : ► At least *1* block is accessed ( I/O cost : 1)
	- ► At most *N/bf* blocks are accessed.
	- ► On average *N/2bf*
- ► Thus, time to find and read a record in a file is approximately :

*Time to fetch one record = (N/2bf) \* time to read one block*

Time to read one block = seek time + rotational delay + block transfer<br>time

27

## More and more …

- ►Time to read all records = *N/bf \* time to read per block*
- ►Time to add new record
	- $\epsilon$  = time to read one block (for last block) + Time to write one block (for last block)
- $\blacktriangleright$  if the last block is full
	- $\epsilon$  = time to read one block (for last block) + time to write new one block (for new last block)

28

#### More and more …

- ► Time to update one fixed length record = Time to fetch one record + time to write one block
- ► Time to update one variable length record = Time to delete one record + time to add new record
- $\blacktriangleright$  Time to delete one record = ??

You can mark the record (replace the first character with \$)

#### 29

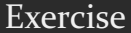

- ► FileA: 10000 records , BF = 100, 4 extents ► File B: 5000 records, BF = 150, 3 extents
- ► Time to find the number of common records of FileA and B Time to read FileA= 4 \* (seek time + rotational delay) + (10000/100) \* block transfer time Time to read FileB =  $3 *$  (seek time + rotational delay) + (5000/150)  $*$  block transfer time

 $=$  Time to read FileA  $+$  100  $*$  Time to read FileB (imagine you've got only two frames in the buffer pool.) ► Read FileA and compare each record of FileA with whole records in FileB

## Sorted (Sequential) Files

- ► A sorted file should stay in order, but it is impossible. ► Additions/deletions
- ► A sorted file uses an overflow pages list for newly added records ► Overflow pages list does not have an ordering
- ► For equality search:
	- ► Search on sorted area
	- ► And then search on overflow area

\*\*\*If there are too many overflow areas, the access time increase up to that of a sequential file.

31

#### Searching for a record ►We can do binary search (assuming fixed-length records) in the sorted part. m records k records

- Sorted part  $\vert$  | overflow  $(m + k = N)$
- ►Worst case to fetch a record :
	- $T_F = \log_2$  (m/bf) \* time to read per block.
- ► If the record is not found, search the overflow area too. Thus total time is:
	- $T_F = \log_2$  (m/bf) \* time to read per block + k/bf \* time to read per block

32